# **Rapid Rocks!**

# **Tidbit: Rapid's Reciprocal List**

**HUGS** 

### **"Sharing will enrich everyone with more knowledge." Ana Monnar.**

Resource sharing is one of the most important aspects of library-land. Resource sharing reciprocally is the crown jewel of that process. You all know that, with the exception of our 4 optional document suppliers (CRL, LHL CISTI, and Reprints Desk), all Rapid requests are handled reciprocally.

While Rapid's reciprocity extends only to Rapid requests, did you know that there is a large group of Rapid participants that have decided to reciprocate **all** ILL activity to their Rapid partners? This is how the Rapid Reciprocal List originated.

### **How does the reciprocal list work?**

The reciprocal list is divided by

pods. Sites on the list of those pods agree to lend (and receive) articles and books to others on the same list for no charge, regardless of how the request arrives (via OCLC, for example).

### **How do I get on the list?**

Choosing to reciprocate all ILL is very easy –just send a note to the Rapid staff and let us know which pods' reciprocal lists you'd like to join. For example, if you belong to the Academic E, I and Cosmo pods, you can choose to reciprocate in 1, 2 or all 3 of those pods.

You must be a participant in a pod in order to be on its all ILL reciprocal list.

**If Library A is on my pod's reciprocal list, does that reciprocity extend to all their branches as well?** Not necessarily, but sometimes! For example, maybe Library A is in your pod, but their Law Library does not participate in Rapid reciprocity would not extend to that branch. We know it can get a little confusing. If you need help, just ask.

### **How do I know what reciprocal lists my library is on?**

You are only on a list if your library asked to be there. You can check which lists you are on by logging into the Rapid website and following the "Rapid Reciprocal List" link near the top of the left-hand toolbar on Rapid's HOME page.

**Participating on Rapid's reciprocal list is neither required nor expected!** This is simply a nicety that some Rapid libraries have adopted and Rapid staff maintain the list for easy access

## **We're listening...**

Rapid is a strong and innovative system because of the strength and innovativeness of our users.

> Do you have a cool or interesting idea about resource-sharing? Do you wish "X" was possible? What issue do you wish was solved?

> Share your ideas or frustrations with your Rapid colleagues and together we can tackle anything!

### **Coming next issue: Rapid First!**

We hope you will participate in our "Rapid First" month coming in April.

The next issue of Rapid Rocks will describe the "Rapid First" process and what we hope to learn and what we hope you will experience using Rapid First in April. Stay tuned!

# **Profile: COF Colorado State Univ.**

**Team Profile Mike Morrison**

- **Mike is Rapid's secret weapon! It is Mike, working behind the scenes, who loads and maintains the holdings database.**
- **Mike holds a BS in Computer Science from Colorado State Univ.**
- **He is the proud father of John and Joseph.**

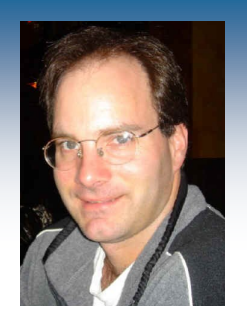

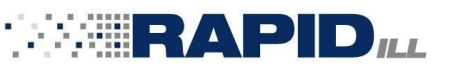

# **Contact Rapid Staff**

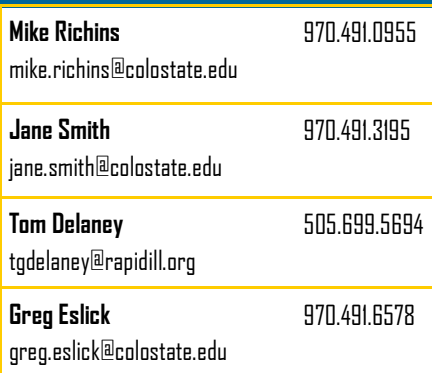

. Do you have a "Tidbit" topic you'd like to have addressed, or a question for the Rapid staff? Maybe you'd like a refresher or tips on some aspect of Rapid processing? Please ask! RapidStaff@RapidILL.org

We plan to profile different sites occasionally in our sidebar. It's a nice way to get to know folks in our Rapid community.